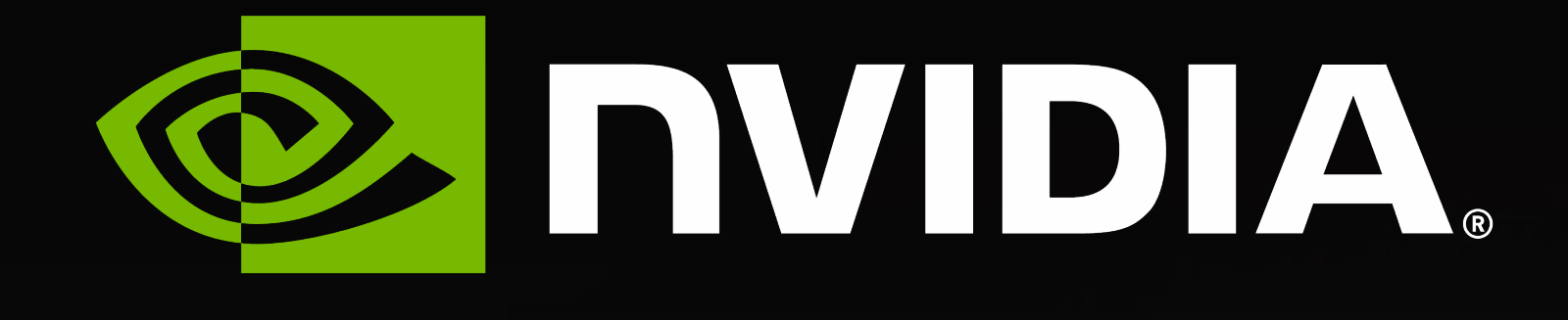

# **Stream Synchronous Communication in UCX**

Akshay Venkatesh, Sreeram Potluri, <u>Jim Dinan,</u> and Hessam Mirsadeghi Acknowledgement to Yossi Itigin for UCX API Discussions

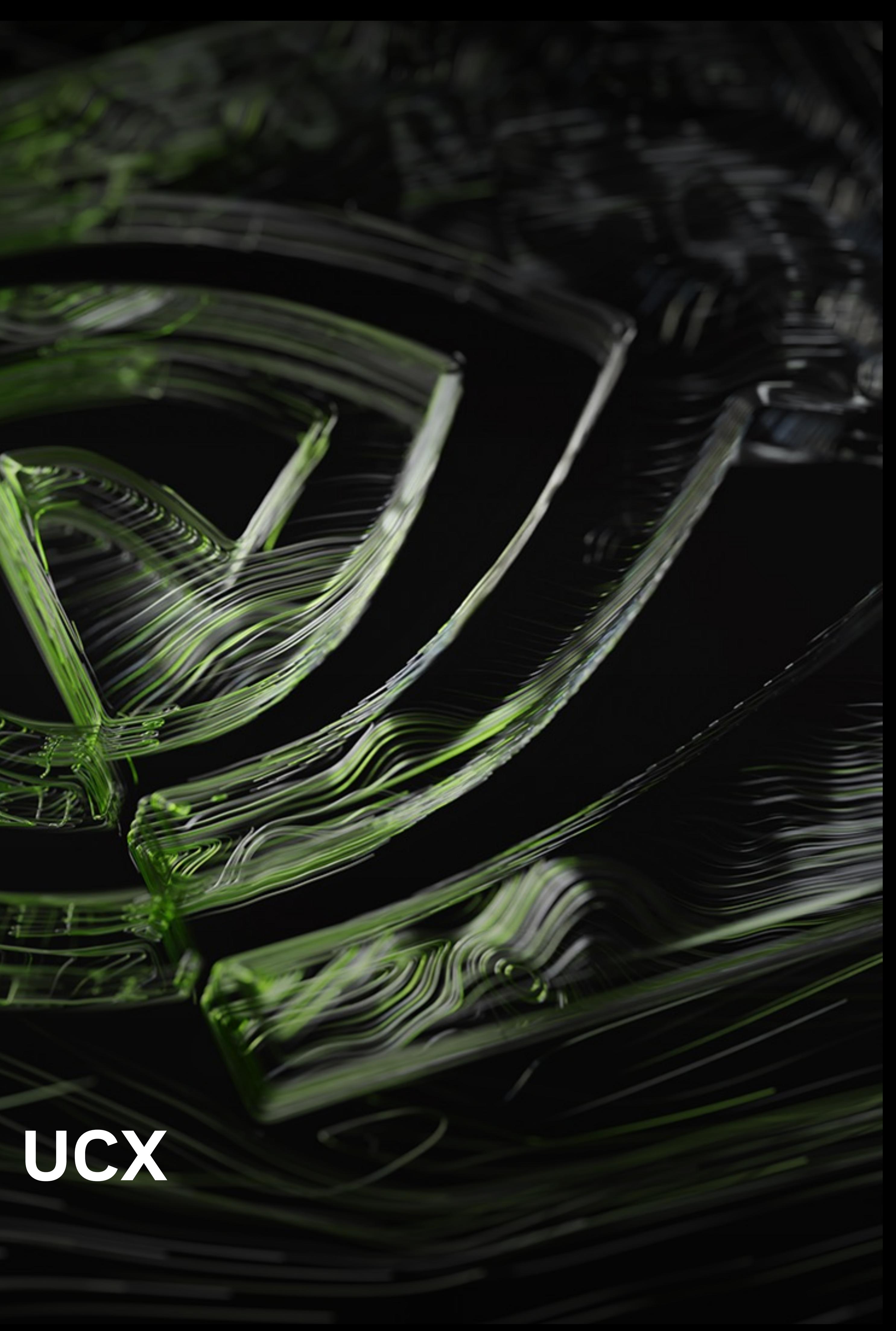

### **CPU Versus Stream Synchronous Communication** GPU Coordinates Data Dependencies Without CPU Involvement

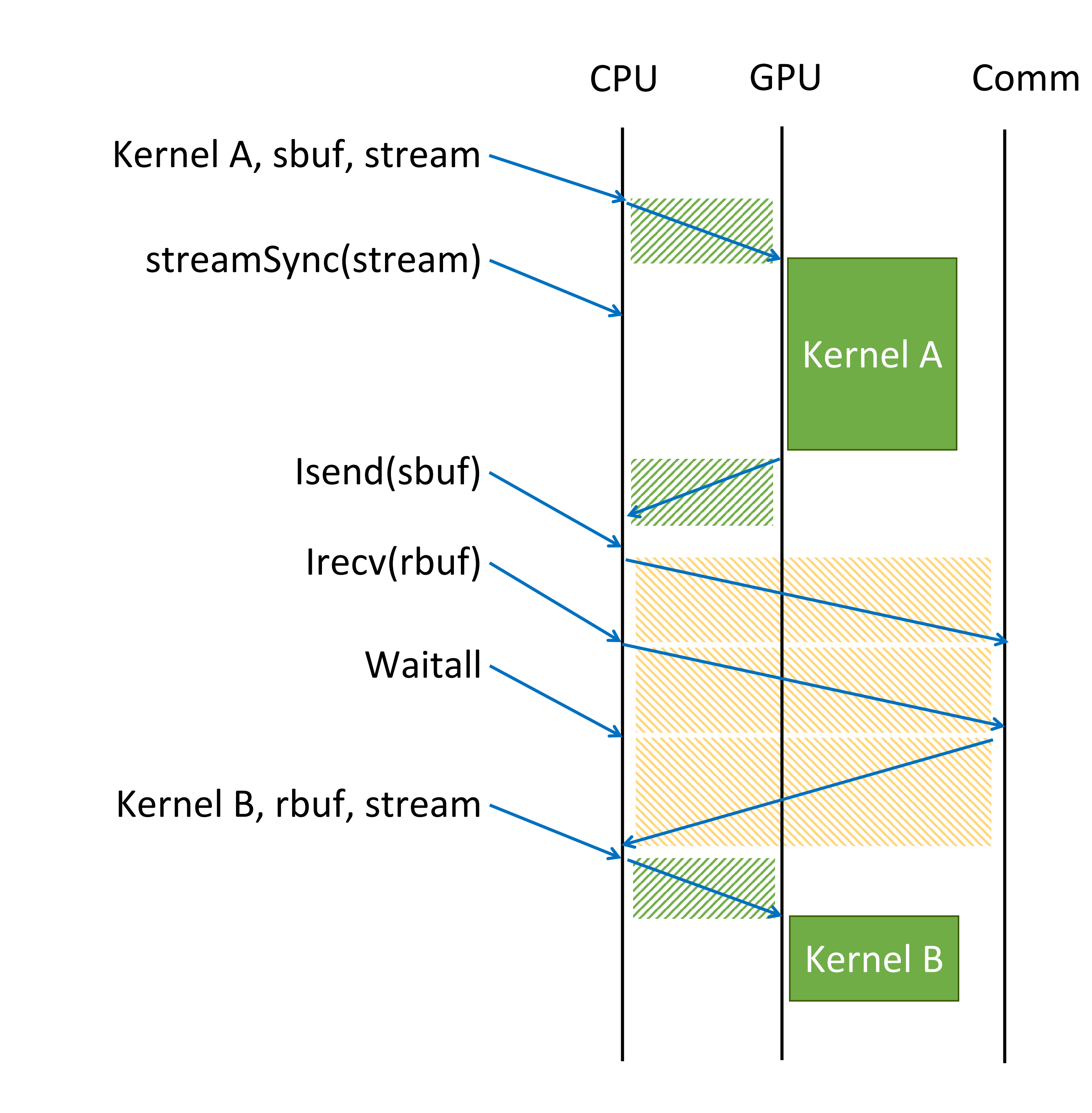

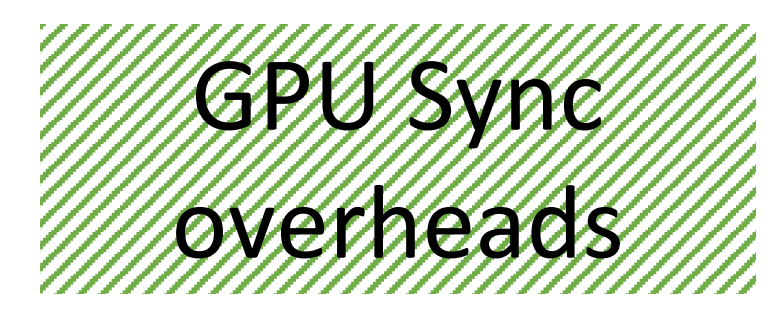

Kernel A, sbuf, stream

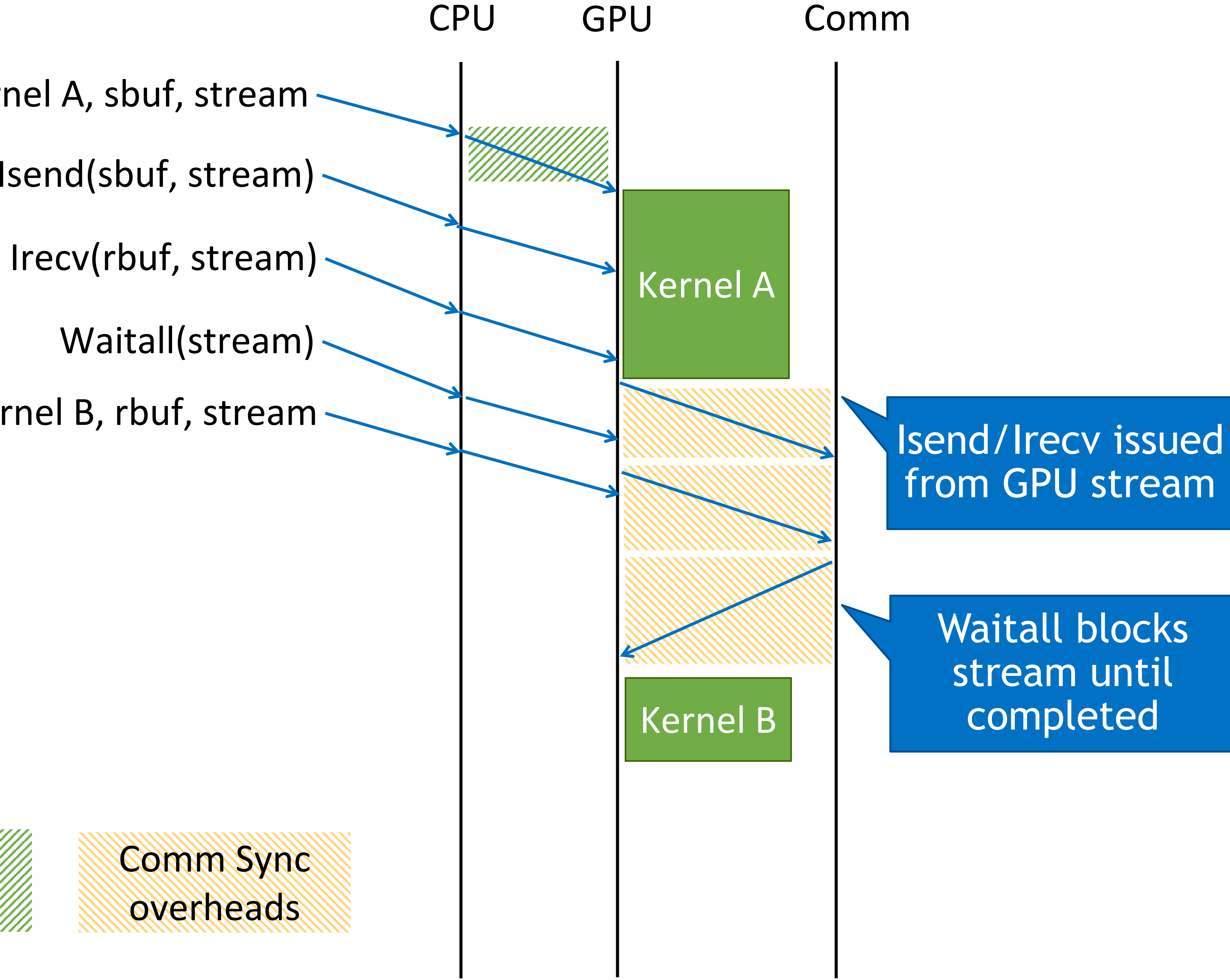

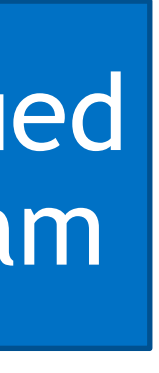

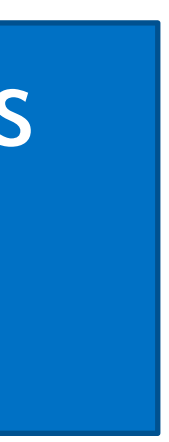

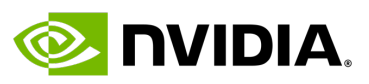

Isend(sbuf, stream)

Kernel B, rbuf, stream

## **GPU Integrated Communication Libraries**

- Goals for today's session:
	-
	- Discuss how to enable best possible performance for UCX
		-

• Discuss how to support GPU integrated communication (e.g. in Open MPI) on top of UCX • E.g. GPU SM integrated communication, GPUDirect Async, and other technologies

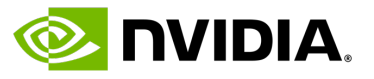

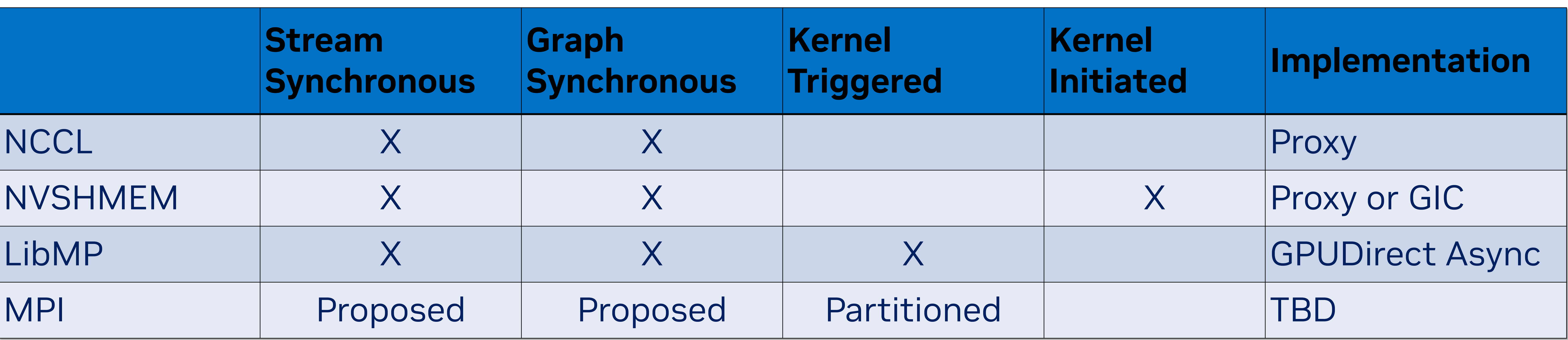

CUDA Streams and Graphs

![](_page_3_Picture_7.jpeg)

**EXAMPLE** 

Lessons Learned from LibMP

MPI Accelerator Extensions

UCX Stream Synchronous Communication APIs

![](_page_3_Picture_0.jpeg)

![](_page_3_Picture_1.jpeg)

# **CUDA Streams and Graphs**

#### **Credit: Stephen Jones**

![](_page_4_Picture_2.jpeg)

![](_page_5_Picture_10.jpeg)

## CUDA STREAMS GPU Work Submission Queues

![](_page_5_Picture_7.jpeg)

![](_page_5_Figure_0.jpeg)

Hardware pops top of any available FIFO

![](_page_5_Figure_3.jpeg)

#### Streams have **implicit** submission-order dependencies

![](_page_6_Picture_11.jpeg)

- CUDA Graphs can be captured from streams (or explicitly constructed) and can be replayed multiple times
- Graphs can reduce overheads:
- Launch multiple kernels with one operation (host overhead)
- Schedule work closer to GPU execution units (device overhead)

## CUDA GRAPHS Optimize Workflows and Reduce Launch Overheads

### Graph of Dependencies

![](_page_6_Figure_5.jpeg)

![](_page_6_Picture_2.jpeg)

### CUDA Work in Streams

![](_page_7_Picture_14.jpeg)

# THREE-STAGE EXECUTION MODEL

## Define

![](_page_7_Figure_2.jpeg)

#### Single Graph "Template"

## Instantiate

#### Multiple "Executable Graphs"

![](_page_7_Figure_6.jpeg)

### Execute

![](_page_7_Picture_10.jpeg)

#### Executable Graphs Running in CUDA Streams

Created in host code or built up from libraries

Snapshot of template Sets up & initializes GPU execution structures (create once, run many times)

Concurrency in graph **is not** limited by stream

9

![](_page_8_Picture_10.jpeg)

## WORKFLOW EXECUTION OPTIMIZATIONS Reducing System Overheads Around Short-Running Kernels

![](_page_8_Picture_60.jpeg)

Initialization <sup>2</sup>*µ*<sup>s</sup> Kernel Grid

**2**µs Kernel Grid Grid

2µs Kernel 53% Overhead

### Breakdown of time spent during execution

![](_page_9_Picture_8.jpeg)

# WORKFLOW EXECUTION OPTIMIZATIONS Reducing System Overheads Around Short-Running Kernels

### Breakdown of time spent during execution

![](_page_9_Figure_5.jpeg)

![](_page_9_Picture_62.jpeg)

#### 46% Overhead

![](_page_10_Picture_10.jpeg)

## WORKFLOW EXECUTION OPTIMIZATIONS Reducing System Overheads Around Short-Running Kernels

#### 37% Overhead

### Breakdown of time spent during execution

### CPU-side launch overhead reduction

## Device-side execution overhead reduction

![](_page_10_Figure_5.jpeg)

![](_page_10_Picture_80.jpeg)

26% shorter **total time** with three 2*µ*s kernels

# **LibMP Lessons Learned**

#### **Credit: Pak Markthub and Davide Rosetti**

![](_page_11_Picture_2.jpeg)

![](_page_11_Picture_3.jpeg)

#### • Intended to easily

#### • Uses MPI as an out-• MPI is not used d

## **CUDA Interaction With External Depenencies**

- 
- 1. Kernels
	- Kernels can update and spin on flags
	- Blocks any dependent work in the CUDA stream/graph
- 2. CUDA Memory Operations
	-
	- - Conditions: Equal, greater-or-equal, AND, NOR

• Interaction with external dependencies through flags in CUDA accessible memory

• cuStreamWriteValue32/64 – Update a flag in CUDA accessible memory when execution reaches this task • cuStreamWaitValue32/64 – Wait for a flag in CUDA accessible memory memory to satisfy condition

![](_page_13_Picture_12.jpeg)

## **LibMP on Stream**

# WQ

![](_page_14_Figure_11.jpeg)

DB

# **mp\_wait\_on\_stream**

Set busy flag

# **CUDA Stream**

# mp\_isend\_on\_stream **Manual CUDA Stream** Metwork Stack

![](_page_14_Figure_1.jpeg)

Unset busy flag

Busy flag comp\_wait

![](_page_14_Picture_14.jpeg)

![](_page_14_Picture_15.jpeg)

![](_page_14_Picture_16.jpeg)

Memops on stream

Notify mlx5

#### Memops wait

Memops write

#### Memops write

### **LibMP on Graph** Prologue & Epilogue by GPU

![](_page_15_Figure_0.jpeg)

- Put WQ, CQ, DBR on GPU memory for better performance.
- Software stack is ready on Coral (P9). • Need patches on other systems.
- QP is incompatible with ibverbs.

![](_page_15_Picture_6.jpeg)

![](_page_15_Picture_7.jpeg)

![](_page_16_Figure_0.jpeg)

### CU

**LICPU Synch Library** 

## **Lessons Learned**

• Simple protocols enable efficient integration of communication with CUDA

• Some simplifications (e.g. no crediting, rendezvous, etc.) hard for applications to adopt

- - Memory registration, matching, protocol progression, etc.
	-
- Overheads from enqueueing communication must be,
	- Less than gains from directly triggering communication
	- Minimized by enqueueing in batches (e.g. batch memOps)
	- Hidden by overlapping with computation
- - CUDA\_DEVICE\_MAX\_CONNECTIONS 1 to 32 (default is 8)
- Graphs can naturally resolve these issues:
	-
	-
	-

• MemOp parallelism is limited by the number of FIFOs assigned to the CUDA context

1. Protocols – Declaring "persistent" communication ahead of time

2. Offloading overheads – Submitting graph to GPU as a single request

3. Parallelism – Scheduling dependencies close to GPU where greater parallelism is possible

![](_page_17_Picture_24.jpeg)

# **MPI Accelerator Extensions**

![](_page_18_Picture_1.jpeg)

- MPI\_Parrived: query if partition has arrived
- MPI\_Pready: mark partition as ready to send
- Send/Recv data buffers are broken into equal-sized partitions

# Accelerator Triggered Communication Using the MPI 4.0 Persistent Partitioned Communication API

Partitioned operations match once in own matching space based on order of init calls

![](_page_19_Picture_11.jpeg)

![](_page_19_Figure_4.jpeg)

Device Code

global kernel(..., MPI Prequest preq) { int  $i = my$  partition(...); // Compute and fill partition i // then mark i as ready MPI\_Pready(i, preq);

![](_page_20_Picture_8.jpeg)

# Kernel Triggered Communication Usage Partitioned Neighbor Exchange

MPI\_Request req[2]; MPI\_Prequest preq; MPI\_Psend\_init(..., &req[0]); MPI\_Precv\_init(..., &req[1]); MPI\_Prequest\_create(req[0], MPI\_INFO\_NULL, &preq); while (...) { MPI Startall(2, req); kernel<<<..., s>>>(..., preq); MPI\_Waitall(2, req); } MPI\_Prequest\_free(&preq); MPI\_Request\_free(&req[0]); MPI Request free(&req[1]);

![](_page_20_Figure_5.jpeg)

### Host Code

![](_page_21_Picture_11.jpeg)

# MPI STREAM TRIGGERED API PROPOSAL Simple Ring Exchange

MPI Wait enqueue(recv req, &rstatus, MPI CUDA STREAM, stream); MPI\_Wait\_enqueue(send\_req, &sstatus, MPI\_CUDA\_STREAM, stream);

![](_page_21_Figure_1.jpeg)

kernel<<<..., stream>>>(send\_buf, recv\_buf, …);

MPI\_Irecv\_enqueue(&recv\_buf, …, recv\_req, MPI\_CUDA\_STREAM, stream); MPI\_Isend\_enqueue(&send\_buf, …, send\_req, MPI\_CUDA\_STREAM, stream);

# kernel **Irecy** Isend **Wait Wait** kernel **Irecy** Isend  $\bullet\bullet\bullet$ stream

![](_page_22_Picture_27.jpeg)

ï **README.md** 

#### **MPI Accelerator Extensions**

This code provides a simple prototype for the propos Extensions, as well as kernel triggering for partitioned supports a hybrid MPI+CUDA programming model.

#### **Requirements**

MPI-ACX requires CUDA 11.3 or later.

The MPI library must support the partitioned commun library must be initialized with support for the MPI\_TH

# **Proposed UCX Stream Synchronous Communication APIs**

![](_page_23_Picture_1.jpeg)

## **Goals**

#### 1. UCX support for stream *and graph* synchronous communication

• Enqueue UCX operations on an external synchronization resource

- 
- Communication is not initiated until dependencies are met
- Each stream is treated similarly to a separate thread
- 2. UCX support for kernel triggered communication
	- Calls to MPI\_Pready / MPI\_Parrived on GPU
- 3. Simplify protocols to enable efficient implementaitons
	-
	- Data transfers / RDMA ops triggered or performed by CUDA
- 4. Progress should be external to the GPU
	-

• Do as much control/setup on CPU (e.g. memory mapping/registration) ahead of time

• Accessing MPI internal state and advancing operations from GPU can be inefficient

![](_page_24_Figure_16.jpeg)

![](_page_24_Picture_18.jpeg)

# **UCP API Extension**

Extend ucp\_request\_param\_t with Condition

• ucp\_condition\_h links UCX op with an external task scheduler • Operation is performed after the given condition is satisfied • CUDA/HIP stream execution reaches a certain point • CUDA graph dependencies are satisfied

ucp\_condition\_param\_t \*param);

• KERNEL\_TRIGGERED – Output handle passed to triggering fn

![](_page_25_Picture_12.jpeg)

![](_page_25_Figure_3.jpeg)

```
typedef enum {
   UCP_CONDITION_CATEGORY_STREAM,
   UCP_CONDITION_CATEGORY_GRAPH,
   UCP_CONDITION_CATEGORY_KERNEL_TRIGGERED
 } ucp_condition_category_t;
typedef struct {
   ucp_condition_category_t category,
   void *context,
    ...
 ucp condition param t;
typedef struct {
   uint32_t op_attr_mask;
   uint32_t flags;
   void *request;
    …
    /* UCP condition to be met before
      initiating the operation *ucp condition h condition;
 } ucp_request_param_t;
```
### **UCP Example** Stream Synchronous Send NBX

```
ucs_status_ptr_t stream_send(..., cudaStream_t *cuda_stream)
{
    ucp_condition_h condition;
    ucp_{control} condition_param_t cond_param = {
        .category = UCP_CONDITION_CATEGORY_STREAM,
        .\ncontext = cuda_stream
    };
    status = ucp_create_condition(&cond_param, &condition);
    ucp_request_param_t param = {
        .op_attr_mask = ... | UCP_OP_ATTR_CONDITION,
        .condition = condition,
        ... 
    };
    status = ucp\_tag\_send\_nbx(..., &param);status = ucp_destroy_condition(&condition);
    ...
}
```
![](_page_26_Picture_3.jpeg)

![](_page_26_Picture_4.jpeg)

### **UCP Example** Graph Synchronous Broadcast NBX

![](_page_27_Figure_2.jpeg)

```
ucs_status_ptr_t graph_bcast(cudaGraphNode_t *parent_node, cudaGraph_t *cuda_graph)
{
    ucp_condition_h recv_cond, send1_cond, send2_cond;
    ucp_{\text{}1} condition_param_t recv_cparam = send1_cparam = send2_cparam = {
         // Node will be returned through the context field
        .category = UCP_CONDITION_CATEGORY_GRAPH
    };
    status = ucp_create_condition(&recv_cparam, &recv_cond);
    status = ucp_create_condition(&send1_cparam, &send1_cond);
    status = ucp_create_condition(&send2_cparam, &send2_cond);
    ucp_request_param_t recv_param = {
        .op_attr_mask = \dots | UCP_OP_ATTR_CONDITION, .condition = recv cond; };
    ucp_request_param t send1 param = \{.op_attr_mask = \dots | UCP_OP_ATTR_CONDITION, .condition = send1 cond; };
    ucp_request_param_t send2_param = {
        .op_attr_mask = \dots | UCP_OP_ATTR_CONDITION, .condition = send2 cond; };
    status = ucp_tag_recv_nbx(..., &recv_param);
    status = ucp tag send nbx..., &send1 param);
    status = ucp_tag_send_nbx(..., &send2_param);
    cudaGraphAddDependencies(*cuda_graph, send1_cparam.context, recv_cparam.context, 1);
    cudaGraphAddDependencies(*cuda_graph, send2_cparam.context, recv_cparam.context, 1);
    cudaGraphAddDependencies(graph, recv cparam.context, parent node, 1);
    ...
}
```
![](_page_27_Figure_3.jpeg)

![](_page_27_Picture_5.jpeg)

## **Stream Synchronous Wait Operation**

- Existing ucp\_request\_query API is non-blocking
- 
- Introduce request completion operations: • Add "condition" field to ucp\_request\_attr\_t

ucs\_status\_t ucp\_request\_wait( void \* request, ucp\_request\_attr\_t \* attr ); ucs\_status\_t ucp\_request\_waitall( size\_t nreq, void \*requests, ucp\_request\_attr\_t \*attrs );

• Need blocking equivalent like MPI\_Wait/MPI\_Waitall to enforce dependencies

![](_page_28_Figure_9.jpeg)

![](_page_28_Picture_11.jpeg)

### **UCT API Extension** Add Request Parameters to Support Condition

![](_page_29_Picture_7.jpeg)

typedef struct { ... ucs\_cpu\_set\_t local\_cpus;

/\* Condition types that the MD can process \*/ uint64\_t condition\_types;

} uct\_md\_attr\_v2\_t;

UCT\_INLINE\_API ucs\_status\_t uct\_ep\_put\_zcopy**\_nbx**(uct\_ep\_h ep, const uct\_iov\_t \*iov, size\_t iovcnt, uint64\_t remote\_addr, uct\_rkey\_t rkey, uct\_completion\_t \*comp, **const uct\_request\_param\_t \*param**)

{ return ep->iface->ops.ep\_put\_zcopy**\_nbx**(ep, iov, iovcnt, remote\_addr, rkey, comp, **param**); }

## **Implementation Considerations**

#### • Proxy Thread

• GPU posts WQEs, rings DB, and polls the CQ • Can reuse the same QPs for multiple streams/graphs Sharing between CPU/GPU comes with tradeoffs

• CPU posts WQEs, GPU rings doorbell and polls CQ Requires separate QPs per stream to deal with head

• Even more limited ability to make CUDA calls

- Can progress internal UCX state
- E.g. protocol selection, pipelines, etc.
- Cannot submit CUDA work while CUDA is blocked on a task
- CUDA Host Callbacks
	- Executed in arbitrary order
	-
- GPU "Verbs"
	-
	-
	-
- GPUDirect Async
	-
	- of line blocking on the QP
	-

Higher Performance, Lower FlexibilityLower Flexibility Ce Performan  $\qquad \qquad \blacksquare$ Higher

• Requires a serialization of graph into available QPs

![](_page_30_Picture_22.jpeg)

![](_page_30_Picture_24.jpeg)

## **Protocol Simplification** Simplify/Resolve Control Plane to Enable Offloading

- Challenge: Protocol selection must be completed to enable optimizations and offloading
- Proposed "MPI\_Prepare" function
	- Resolve matching (first iteration)
	- Resolve receiver ready (every iteration)
	- Enables MPI\_Pready to be implemented as RDMA write
- We could apply similar ideas in UCX:
	- ucs\_status\_t ucp\_prepare\_transfers( ucp\_ep\_h ep, void \*prepared\_memh, const ucp\_buffer\_param\_t \*param);
	- ucs\_status\_t ucp\_release\_preparations( ucp\_ep\_h ep, void \*prepared\_memh);

MPI\_Request req[2]; MPI\_Prequest preq; while (...) { }

```
MPI Psend init(..., &req[0]);
MPI_Precv_init(..., &req[1]);
MPI_Prequest_create(req[0], MPI_INFO_NULL, &preq);
  MPI_Startall(2, req);
 MPI_Prepare_all(req, 2);
  kernel<<<..., s>>>(..., preq);
  MPI Waitall(2, req);
MPI_Prequest_free(&preq);
MPI_Request_free(&req[0]);
MPI Request free(&req[1]);
```
![](_page_31_Picture_19.jpeg)

![](_page_32_Picture_1.jpeg)

# **Conclusions**

### **Conclusions** Work in Progress, Feedback Appreciated

#### Benefits from stream/graph synchronous communication:

- 1. Eliminate overhead of GPU-CPU synchronization when CPU drives communication
	- Better overlap of communication with computation
	- Better ability to hide offloading overheads
	- Can improve strong scaling efficiency
- 2. Improve programmability by including communication dependencies in the stream or graph

Several success stories, including NCCL, NVSHMEM, and LibMP

• CUDA graphs provide efficiency improvements over streams

MPI Forum investigating accelerator-integrated communication • Stream/graph synchronous and kernel triggered (partitioned APIs)

Proposed UCX extension adds "condition" object

- Allows operations to be enqueued and managed by the CUDA runtime • Efficient implementation requires separation of control and data planes
- 
- Work in progress, feedback is greatly appreciated!

![](_page_33_Figure_20.jpeg)

![](_page_33_Picture_22.jpeg)

![](_page_34_Picture_0.jpeg)

![](_page_34_Picture_1.jpeg)